**CleverPDF Crack Activation Key [32|64bit]**

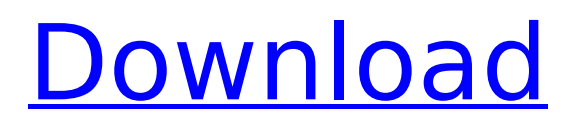

### **CleverPDF Crack + Free (Updated 2022)**

Convert PDF to DOCX, XLSX, PPTX, ODT, EPUB, HTML, RTF Create PDF from a template or data source Extract pages, text, images, or audio from a PDF file Split single-pages, merge multiple PDF files, merge contents Rotate or flip PDF file Set security permissions Watermark and fingerprint protection Use full-featured PDF editor for PDF files Cut/Copy/Paste/Delete pages Create JPEG/TIF images from PDF Embed data from PDF files into an image Use high quality OCR tools to convert scanned image into text Set size for all pages of PDF Set user, password, and user group for users and groups Convert image files to PDF Convert images to PDF Create password protected PDF from image Save PDF files Email PDF documents Print PDF documents Convert rich text elements in PDF to text/voice Create interactive diagrams Add images, text, audio, links, and PDF signatures to PDF files Search text and images Compatible with Adobe Acrobat, Adobe Reader, Apple QuickTime Viewer An Advanced PDF Editor in PDF or image format is a powerful tool to edit your PDF files for

# a better user experience. If you are using PDF files

for writing and editing purposes, you may consider a PDF editor that can help you edit and modify your PDF files. Professional PDF Editor : Edit PDF files Adobe Acrobat pro and Adobe Reader can make your PDF files easy to modify. You could easily edit existing PDF file or documents. With a few clicks, you can amend the text, add, delete, or move pages or sections of a PDF document. But if you have ever tried to use some editing features of the Acrobat, you'll know it can sometimes be frustrating. For example, the formatting tool is not easy to use. When the text is inserted, it will not appear in the original PDF document. However, the tool does have a text replacement feature and you can manually add new paragraph. Adobe Reader has a faster way to edit or modify a PDF file. In Acrobat Reader you need to open the PDF file, click the arrow button at the top of the window. In the format menu select the Modify option and select the text tool. You can also use the clipboard function. The advantages and disadvantages of PDF editing tools are listed below: Adobe Reader is

### **CleverPDF Keygen For (LifeTime) Free Download**

24 powerful tools and functions in one neat package Wether you need to rotate a PDF, combine PDFs, split PDFs or encrypt PDFs, you can easily do it with CleverPDF Serial Key. All functions of CleverPDF Crack Keygen are divided into three categories: Manage PDF files. The PDF tools of CleverPDF Free Download are divided into five categories: Manager, Visualizer, Combinator, Converter and Extractor. Rotate PDFs CleverPDF 2022 Crack offers all the usual rotation features like flip, horizontally and vertically. The tool also offers to rotate a PDF so that all the pages of a PDF document are on the same side. Split PDFs One of the most common tasks that users need to do is split their PDFs, and CleverPDF Download With Full Crack offers users the possibility of doing just that. The plugin is easy-to-use and doesn't have a complicated interface. When the user does this, they can choose the number of pages they want to separate from the PDF in which the plugin is used. Combine PDFs Sometimes, people have PDF files that they don't want to split. This is when the function is very helpful. The PDF tool

"Combine" lets users combine PDFs into one document which can then be sent to a service like DropBox, Google Drive, or a USB drive. The user can do this with either the "Combine all PDFs" feature, which allows the user to combine all PDFs in a folder into one, or the "Combine one by one" option. Create new PDF files The PDF tool "Extractor" gives the user a range of options that they can choose from. The user can choose which pages to save, choose the font to use, and enter any kind of text they want to appear on the PDF document. You can use the function once with the "Export to PDF" or you can use it for multiple PDF files The PDF tool "Visualizer" allows users to display a range of text, images, and even certificates on the PDF document. PDF tools for more than one task Also to note is that the plugins can be used for more than one task. For example, the PDF "Extractor" can also be used to create a digital signature, and the PDF "Combine" can be used to merge several PDF files into one. Large numbers of functions and tools b7e8fdf5c8

#### **CleverPDF Crack + Keygen**

Share or Post: Tags: Comprehensive and Powerful PDF Utility for the Masses In September 2018, experts from Mpex found that Adobe Acrobat Reader DC version 10.0.9 is still exposed to two critical vulnerabilities, which can be exploited by a malicious hacker to remotely take complete control of a user's computer and steal all their data. This shows that the version is not secured enough. So if you need to secure your Acrobat Reader DC, you can try this software to protect your Acrobat Reader DC from threats. Also, it is not safe to download and install Acrobat Reader DC from official website directly. This is risky and you may not know what risks you can get in the process of installing it. So, you need to check the latest version of Acrobat Reader DC before downloading or installing it from unofficial sources. So, you will find the latest version of Acrobat Reader DC here. Prerequisites to use Acrobat Reader DC Before you download and install Acrobat Reader DC, you should install Microsoft Windows 7 (Service Pack 1), Microsoft

### Windows Vista (Service Pack 2), or later, Microsoft Windows XP (Service Pack 3), with minimum of 1 GB RAM, 60 MB disk space, a 16-bit or 32-bit

Windows system, and recommended DirectX 9.0c. How to Install Acrobat Reader DC The instructions below show you how to install the latest version of Acrobat Reader DC in Windows for both 32-bit and 64-bit versions. Simply download the latest version of Acrobat Reader DC and install it. Now click on the start button and then type the name of your application in the search field and then click on the Acrobat Reader DC icon that appears. Next, you have to open the shortcut that appears in the search results. Now you have to click on the "enable" button to make it enabled. You have to click on the "No" button if you do not want to activate the application. Here is a guide to install Adobe Acrobat Reader DC version 15.0.0 on Windows. Uninstall Acrobat Reader DC This part of the tutorial shows you how to uninstall the application from your Windows PC and remove the malicious and unknown files that may have been left behind. To uninstall the application from your Windows PC, you have to do the following. Open Windows Device

The comprehensive PDF software from CleverPDF.com is an extremely easy-to-use and powerful PDF creation tool that will help a wide variety of users accomplish their tasks – from the typical consumer to the more skilled professionals. In all cases, it's an app that is packed full of useful and innovative features. Free PDF Editor You can edit, enhance, and annotate free pdf files up to 2000 pages. Its not necessary to login before editing. You can remove, delete text, crop, draw free hand images, change text fonts and color. It's all Free! Irfanview PDF software, a FREE solution for viewing and printing PDF documents. Also allows you to view/print webbased PDF files, multiple, password protected PDF documents and other various file formats. Irfanview comes with a huge library of over 22,500 forms, text and graphics elements. With many unique features and utilities, this is one of the most comprehensive PDF readers and utilities. PDF Editor is a free yet powerful and easy-to-use PDF editor utility. It allows you to open, edit and manage different file types such as.pdf,.djvu,.doc

## etc. It also allows you to convert between PDF file formats and edit text in PDF files. Not able to open

PDF files? Tried updating your computer? Browsing a PDF file with a new version of Adobe Reader but you end up getting a message like the attached one? Don't panic! There are ways to open your PDF files without getting the message that Adobe Reader is running on your computer. Here are some solutions for you to open those complex PDF files without getting annoying messages from Adobe Reader. PDF converter, open, edit and convert any document into versatile PDF format on Windows. Both 32-bit and 64-bit system are supported. If you need to convert an existing document to a PDF format or extract text from a PDF file, Acrobat Reader is the right tool for you! Most PDF readers provide basic functions to help you to view, view and print PDF files. But how about additional functions, even those functions you need every day? Now, don't worry, there are many PDF tools. Here are three PDF editors that not only provide basic functions but also have added features to make it more convenient for users. Can't view PDF files? Is your PDF reader unable to open them? Are you looking

for a solution to view your PDF files without annoying Adobe Reader messages?

### **System Requirements For CleverPDF:**

\*NOTE: Graphics: NVIDIA® GeForce® GTX 970/Radeon® R9 290 series or better \*NOTE: Memory: 6 GB RAM \*NOTE: Processor: Intel® Core™ i5-4590/AMD FX™-8350 or better \*NOTE: OS: Windows® 7 64bit or later (Windows® 8.1 64bit may also work) \*NOTE: Internet connection: Broadband connection \*NOTE: If you have any problems with the installation or are not sure what game you're installing, please consult

### Related links:

[https://wakelet.com/wake/zq2PMd\\_VZsJ7Pjc9LJWQD](https://wakelet.com/wake/zq2PMd_VZsJ7Pjc9LJWQD) <https://hgpropertysourcing.com/osciviewer-8-5-1-2-crack-download-2022-new/> [https://bfacer.s3.amazonaws.com/upload/files/2022/07/drZldwLy8XB4y5kb4H6C\\_04\\_006dcc1494](https://bfacer.s3.amazonaws.com/upload/files/2022/07/drZldwLy8XB4y5kb4H6C_04_006dcc14945b98fb284e0b9c5207a49a_file.pdf) [5b98fb284e0b9c5207a49a\\_file.pdf](https://bfacer.s3.amazonaws.com/upload/files/2022/07/drZldwLy8XB4y5kb4H6C_04_006dcc14945b98fb284e0b9c5207a49a_file.pdf) <http://teegroup.net/?p=12579> <http://walter-c-uhler.com/?p=20311> [https://www.breathemovebe.com/wp-content/uploads/2022/07/Email\\_Forwarding\\_System\\_former](https://www.breathemovebe.com/wp-content/uploads/2022/07/Email_Forwarding_System_formerly_EFS_Standard__Crack___Download_2022Latest.pdf) ly\_EFS\_Standard\_Crack\_\_Download\_2022Latest.pdf [https://speedsuperads.com/wp-content/uploads/2022/07/Worship\\_Him\\_Crack\\_\\_\\_Latest.pdf](https://speedsuperads.com/wp-content/uploads/2022/07/Worship_Him_Crack___Latest.pdf) <https://aurespectdesoi.be/facewinks-crack-activation-key-pc-windows/> <http://www.landtitle.info/shutdown-tool-crack-march-2022/> <https://l1.intimlobnja.ru/global-mapper-sdk-activation-code-with-keygen/> <http://jasminwinter.com/pixfix-crack-activation-code-with-keygen/> <http://www.7daystobalance.com/advert/central-control-free-license-key-macwin-updated-2022/> [http://maili.demoe.cn:112/upload/files/2022/07/LmBJ1Yh6LRd8vogT9D56\\_04\\_006dcc14945b98fb](http://maili.demoe.cn:112/upload/files/2022/07/LmBJ1Yh6LRd8vogT9D56_04_006dcc14945b98fb284e0b9c5207a49a_file.pdf) [284e0b9c5207a49a\\_file.pdf](http://maili.demoe.cn:112/upload/files/2022/07/LmBJ1Yh6LRd8vogT9D56_04_006dcc14945b98fb284e0b9c5207a49a_file.pdf) <https://sjbparishnaacp.org/2022/07/04/lightning-bolt-screensaver-crack-activator-3264bit/> <https://lannews.net/advert/clam-sentinel-portable-crack-license-code-keygen-free-for-pc/> <http://erebim.yolasite.com/resources/SafeCrypt--Crack-Activation-Latest.pdf> <https://promwad.com/sites/default/files/webform/tasks/irydium-chemistry-lab.pdf>

<https://streamers.worldmoneybusiness.com/advert/jonesoft-file-splitter-7-0-1-2-crack-april-2022/> <https://supermoto.online/wp-content/uploads/2022/07/wendfen.pdf> [https://stinger-live.s3.amazonaws.com/upload/files/2022/07/mmWJNtWAqL5cDrycMXth\\_04\\_006dc](https://stinger-live.s3.amazonaws.com/upload/files/2022/07/mmWJNtWAqL5cDrycMXth_04_006dcc14945b98fb284e0b9c5207a49a_file.pdf) [c14945b98fb284e0b9c5207a49a\\_file.pdf](https://stinger-live.s3.amazonaws.com/upload/files/2022/07/mmWJNtWAqL5cDrycMXth_04_006dcc14945b98fb284e0b9c5207a49a_file.pdf)